Universidade Federal de Santa Maria Centro de Ciências Naturais e Exatas Departamento de Física Laboratório de Teoria da Matéria Condensada

MÉTODO DE MONTE CARLO APLICADO AO MODELO DE BLUME-CAPEL NA PRESENÇA DE UM CAMPO ANISOTRÓPICO

Diego Luan Ferreira da Silva

12 de Setembro de 2014

Diego Luan Ferreira da Silva () MÉTODO DE MONTE CARLO APLICADO 12 de Setembro de 2014  $\pm$  1 / 20

<span id="page-0-0"></span>റെമറ

# Sumário

- **0 [OBJETIVOS](#page-2-0)**
- **@ MOTIVACÕES**

### **8 [METODOLOGIA](#page-4-0)**

[Método de Monte Carlo](#page-4-0) [Modelo de Blume-Capel](#page-6-0) [Vizinhos de um spin em uma rede quadrada](#page-7-0) [Algoritmo de Metropolis](#page-10-0)

### **A [RESULTADOS](#page-11-0)**

[Energia interna](#page-15-0) [Magnetização](#page-16-0) Calor específico [Diagrama de Fases](#page-18-0)

## **6 [CONCLUSÃO](#page-19-0)**

- Apresentar resultados para alguns observáveis do modelo de Blume-Capel(BC) na rede quadrada com interações ferromagnéticas;
- Verificar como um sistema ferromagnético se comporta na presença de um campo anisotrópico(D);
- Então, obter um diagrama de fases do campo D pela temperatura(T).

<span id="page-2-0"></span>nar

# Motivações

- Aprender mais sobre o método de Monte Carlo, vericando suas vantagens e desvantagens;
- <span id="page-3-0"></span>• Estudar diferentes modelos que são utilizados para descrever sistemas magnéticos.

• Utilizamos o método de Monte Carlo(MC), que é uma ferramenta muito eficaz para obter o comportamento dos sistemas magnéticos. Utilizamos então o algoritmo de Metropolis para obter os dados do comportamento dos observáveis do sistema.

<span id="page-4-0"></span>nar

# Modelo de Blume-Capel

• O modelo de Blume-Capel permite que os spins da rede possam assumir 3 possíveis estados energéticos em um sistema magnético, como representado na figura 1.

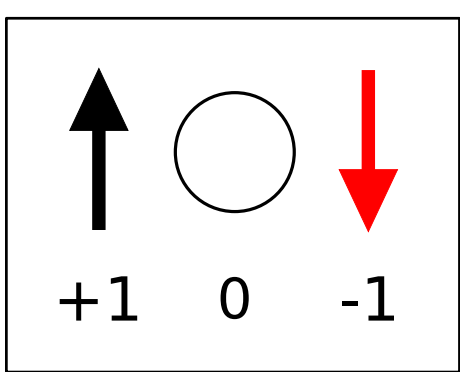

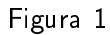

<span id="page-5-0"></span>nar

• O operador Hamiltoniano que descreve o BC é:

$$
\mathcal{H} = -J \sum_{i,j}^{N} \sigma_i \sigma_j - D \sum_{i}^{N} \sigma_i^2
$$

(1)

<span id="page-6-0"></span>つくい

Onde,

- J é a interação de troca;
- $\bullet$   $\sigma_i$  é o spin que está sendo avaliado;
- $\sigma_i$  são os primeiros vizinhos;
- D é o campo anisotrópico.

- Para conseguirmos simular um sistema ferromagnético, temos que utilizar uma interação de troca maior que zero;
- Na figura 2 temos uma representação de primeiros vizinhos.

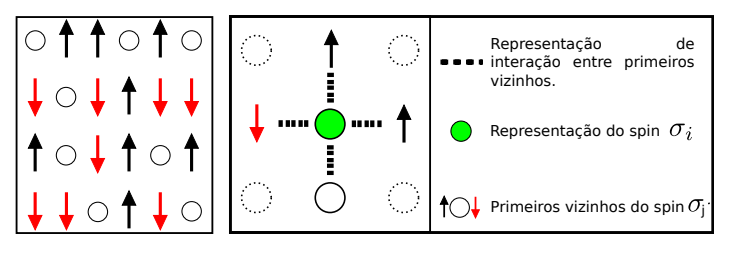

<span id="page-7-0"></span>Figura 2

- Para conseguirmos simular um sistema ferromagnético, temos que utilizar uma interação de troca maior que zero;
- Na figura 2 temos uma representação de primeiros vizinhos.

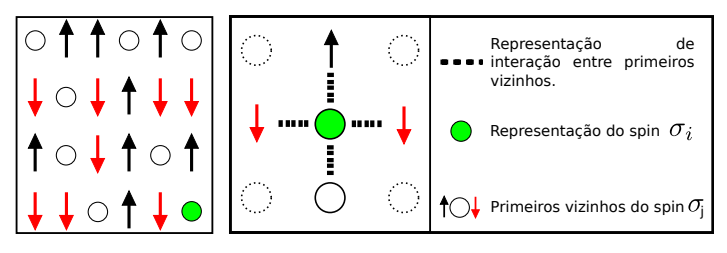

<span id="page-8-0"></span>Figura 2

$$
\mathcal{H} = -J \sum_{i,j}^{N} \sigma_i \sigma_j - D \sum_{i}^{N} \sigma_i^2 \tag{2}
$$

 $+$ 

<span id="page-9-0"></span> $2Q$ 

э

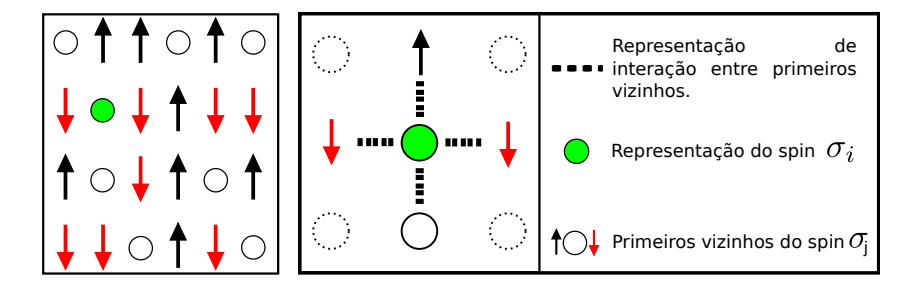

Figura 2

- Com o auxílio do Fortran 90, conseguimos escrever um programa para simular três tamanhos de redes quadradas, 32x32, 64x64 e 128x128 spins.
- · O algoritmo de Metropolis esta representado pelo fluxograma na figura 3.

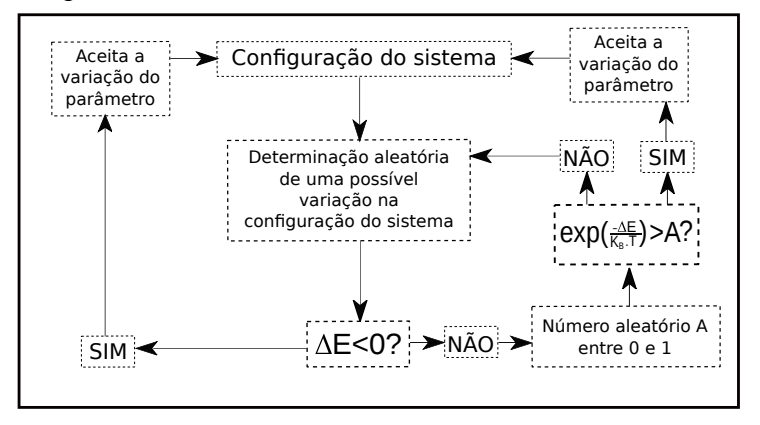

Figura [3](#page-9-0)

<span id="page-10-0"></span> $\Omega$ 

# Equações Utilizadas

• Para calcular os observáveis(energia interna e magnetização), utilizamos:

$$
\langle O \rangle = \sum_{i=1}^{n} \frac{O_i e^{-\beta H_i}}{Z} \tag{3}
$$

Sendo  $\beta$  definido por:

$$
\beta = \tfrac{1}{K_b T}
$$

Sendo Z denominado a função de partição, sendo assim definida pela equação (4).

$$
Z = \sum_{i=1}^{n} e^{-\beta H_i}
$$
 (4)

<span id="page-11-0"></span>つのへ

• Para obter a susceptibilidade magnética, utilizamos:

$$
\mathcal{X} = \beta \left[ \langle m^2 \rangle - \langle m \rangle^2 \right] \tag{5}
$$

· Para obter o calor específico do sistema, utilizamos:

<span id="page-12-0"></span>
$$
C_{v} = \beta^{2} [ - ^{2} ]
$$
 (6)

#### [RESULTADOS](#page-13-0)

- Utilizamos o cumulante de quarta ordem de Binder para determinar o ponto onde ocorre a  $T_c$  do nosso sistema magnético para cada valor do campo D.
- Na figura 4 temos uma representação de simulações realizadas para um campo D=0.

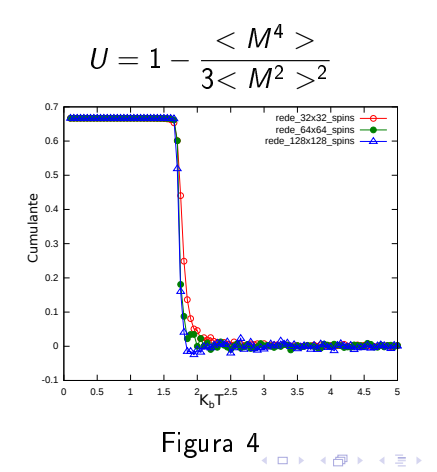

(7)

<span id="page-13-0"></span> $200$ 

[RESULTADOS](#page-14-0)

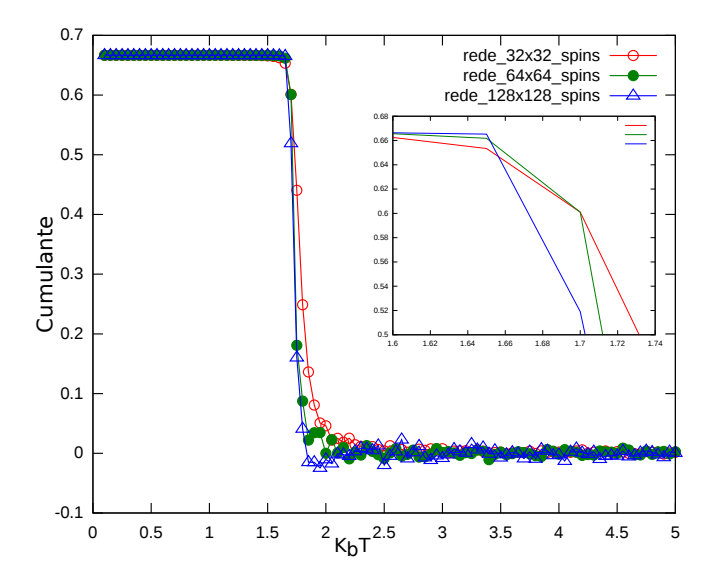

Figura 5

4日)

<span id="page-14-0"></span> $2Q$ 

э

Þ

## Energia interna

· Podemos verificar uma mudança de comportamento na região da T<sub>c</sub>( $\approx$ 1.69), que foi apresentada pelo cumulante de Binder para  $D=0$ ;

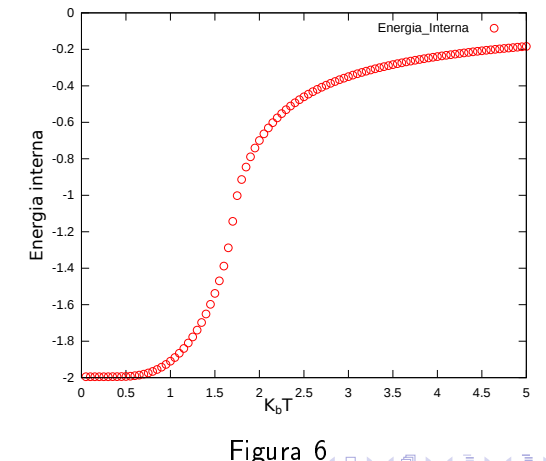

<span id="page-15-0"></span>つへい

Diego Luan Ferreira da Silva () MÉTODO DE MONTE CARLO APLICAE 12 de Setembro de 2014 16 / 20

# Magnetização

· Na figura 7, temos o gráfico da magnetização de um sistema;

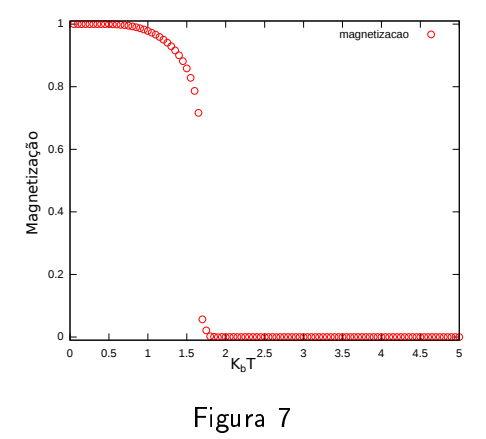

<span id="page-16-0"></span> $QQ$ 

## Calor específico

• Na figura 8 podemos perceber uma descontinuidade do calor específico na região da  $T_c$ ;

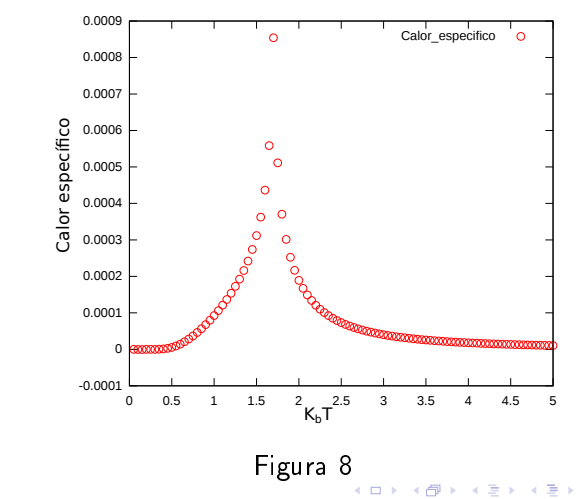

<span id="page-17-0"></span> $\Omega$ 

Diego Luan Ferreira da Silva () MÉTODO DE MONTE CARLO APLICAD 12 de Setembro de 2014 18 / 20

# Diagrama de Fases

- Na figura 9 temos um diagrama de fases, do campo anisotrópico em função da temperatura;
- Esse diagrama foi construído a partir de valores de  $T_c$  obtidos com o auxilio do cumulante de Binder.

<span id="page-18-0"></span>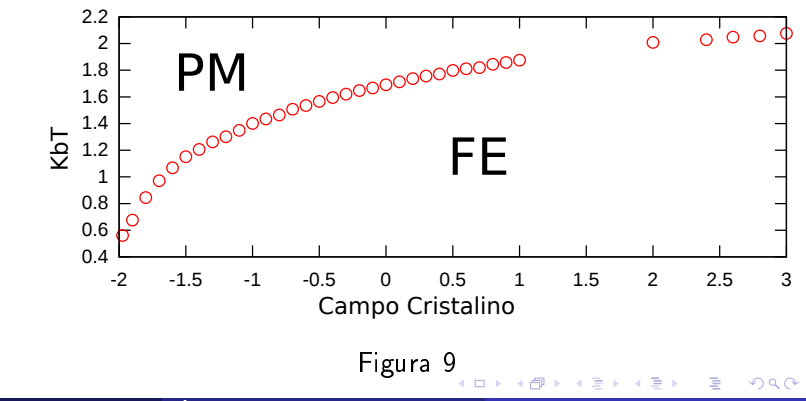

Diego Luan Ferreira da Silva () MÉTODO DE MONTE CARLO APLICAE 12 de Setembro de 2014 19 / 20

# Conclusão

- Com esse trabalho percebemos que o modelo de Blume-Capel apresenta um comportamento diferente quando colocamos um campo D diferente de zero atuando sobre o sistema.
- $\Box$  O sistema da preferência aos estados não interagentes quando D<0.
- O sistema da preferência aos estados interagentes quando  $D>0$ .
- Sendo assim, quanto maior for o campo D, maior será a temperatura necessária para que ocorra uma transição de fase.

<span id="page-19-0"></span>つのへ